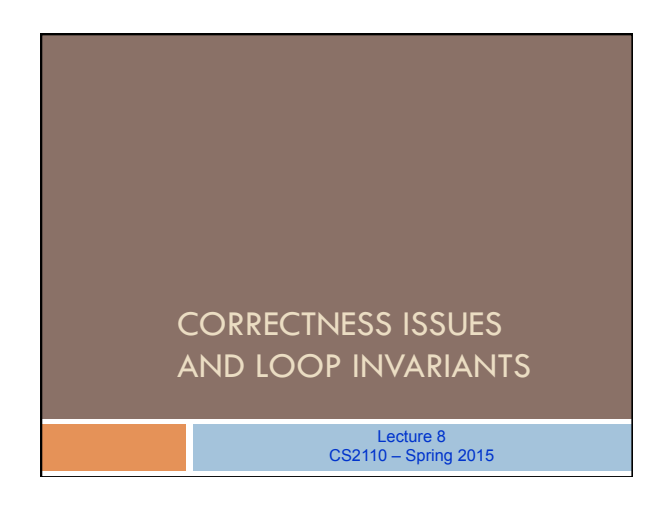

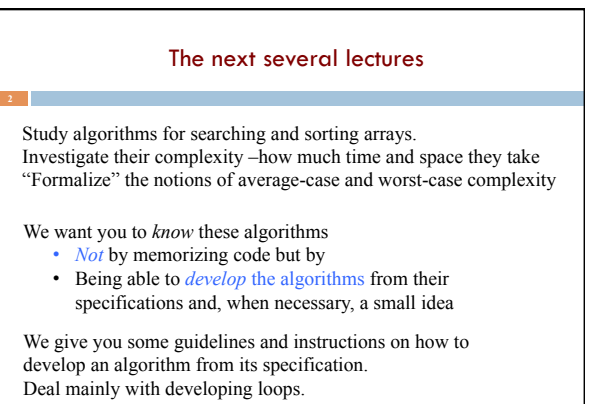

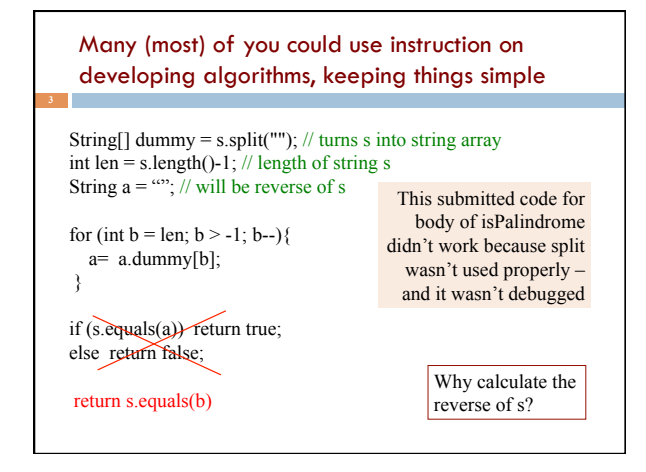

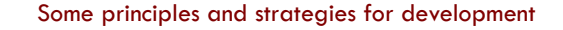

- Don't introduce a variable without a good reason.
- Put local variables as close to their first use as possible.
- Structure expressions to make them readable.
- Make the structure of the program reflect the structure of the data.
- Never have lots of syntax errors.
- Intersperse coding and testing: code a little, test a little.
- Write the class invariant while putting in field declarations.
- Write a method spec *before* writing the method body.
- Use assert statements to check method preconditions –as along as it doesn't complicate program too much and doesn't change the time-complexity of the method.

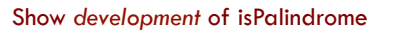

/\*\* Return true iff s is a palindrome \*/ public static boolean isPalindrome(String s)

Our instructions said to visit each char of s only once!

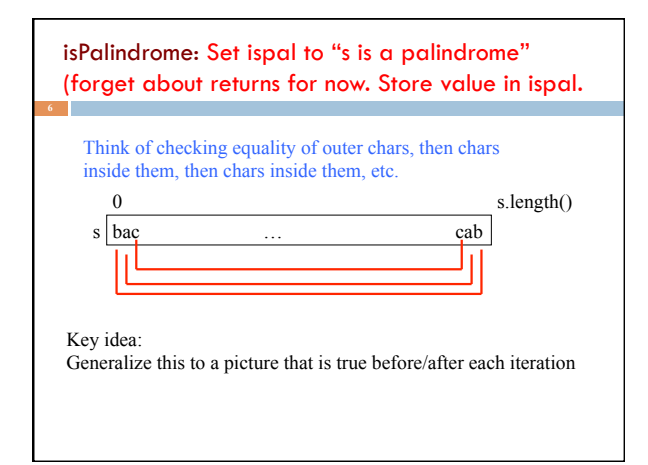

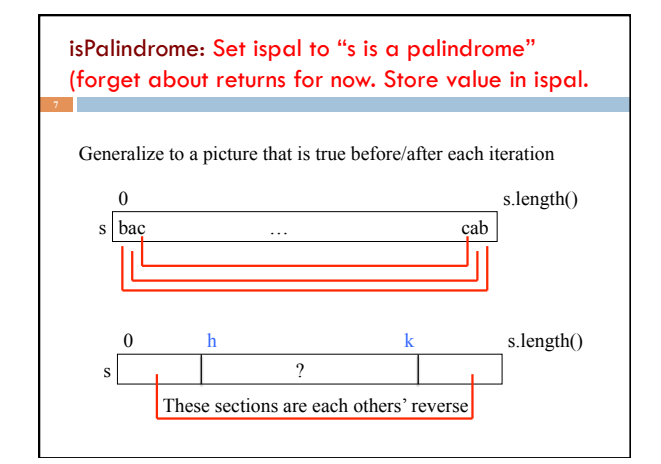

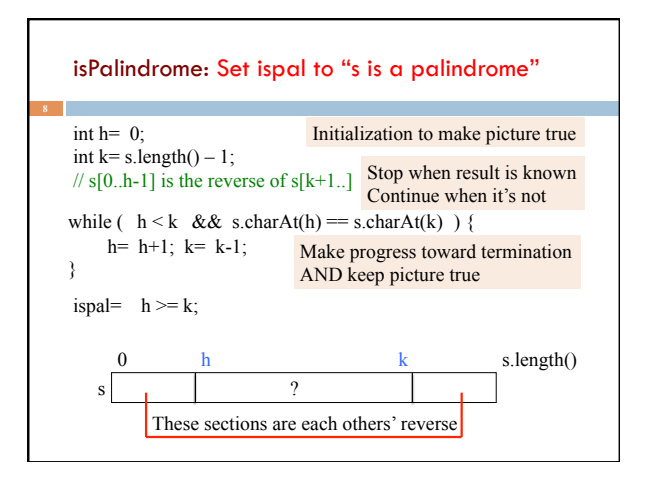

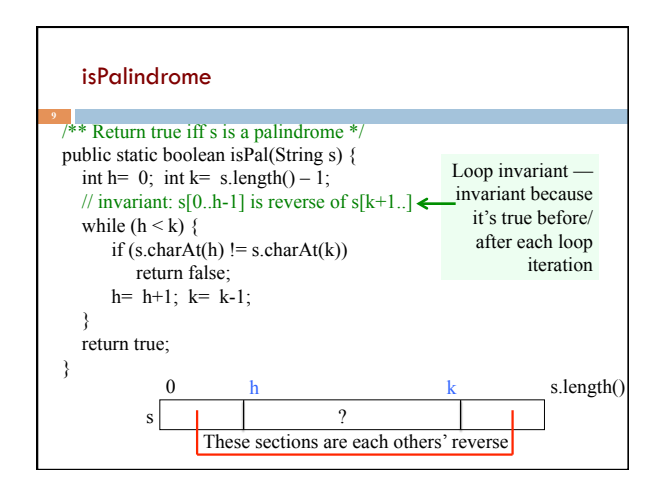

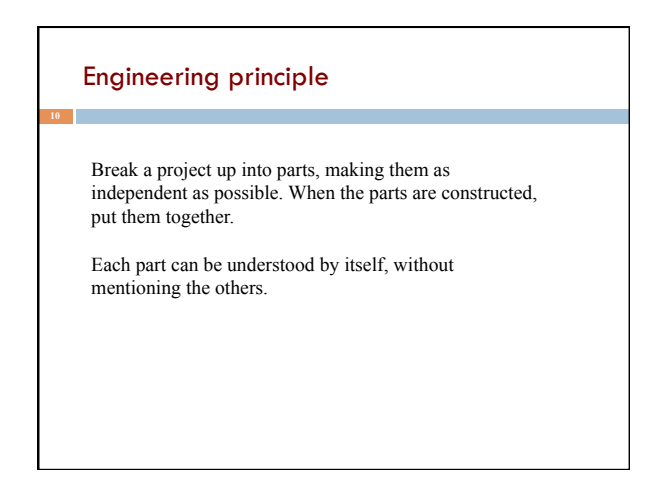

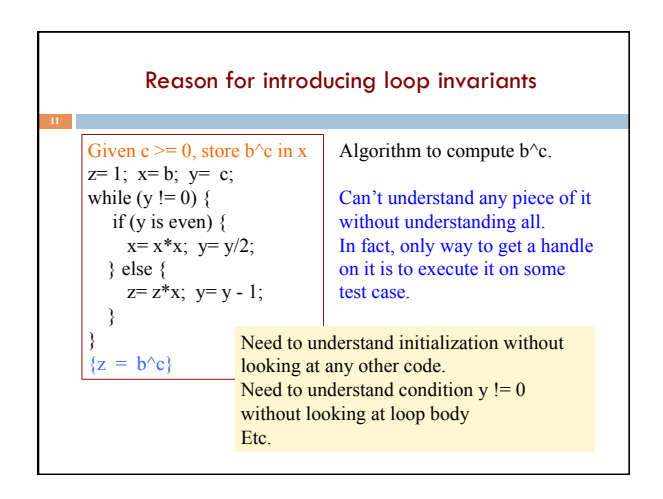

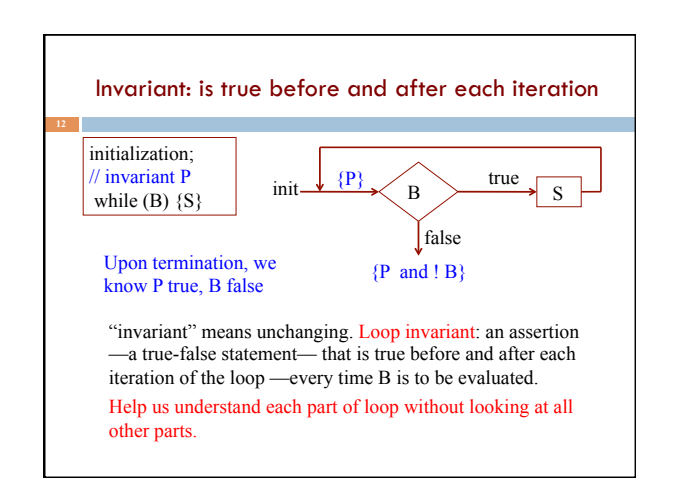

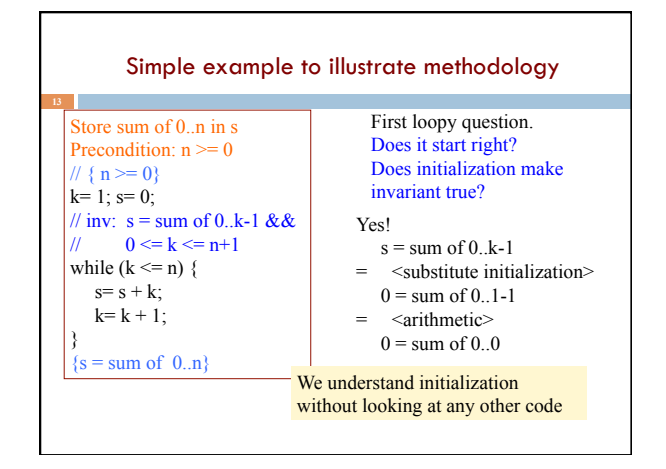

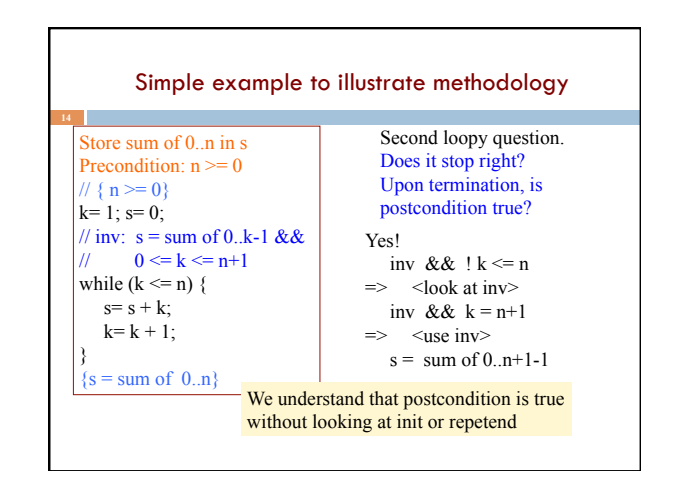

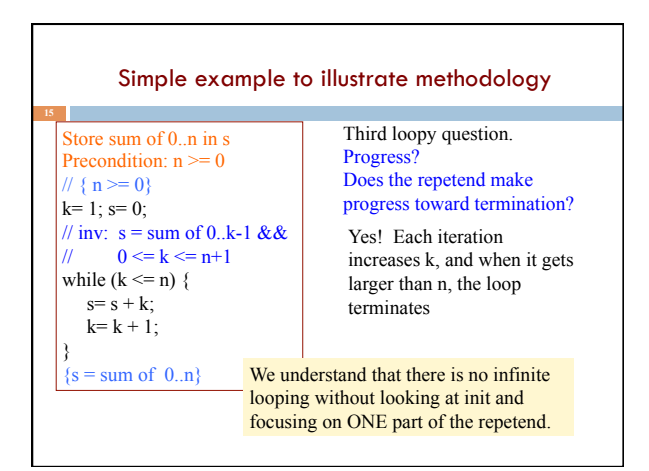

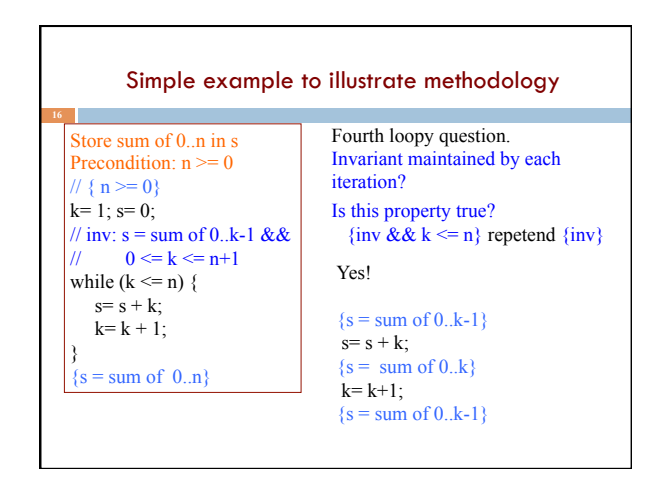

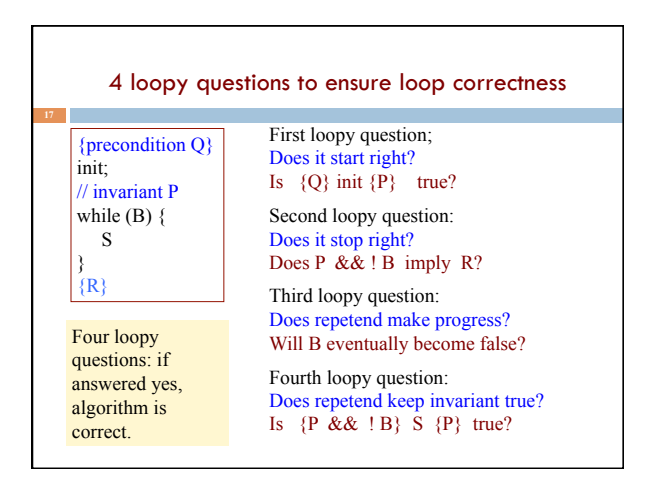

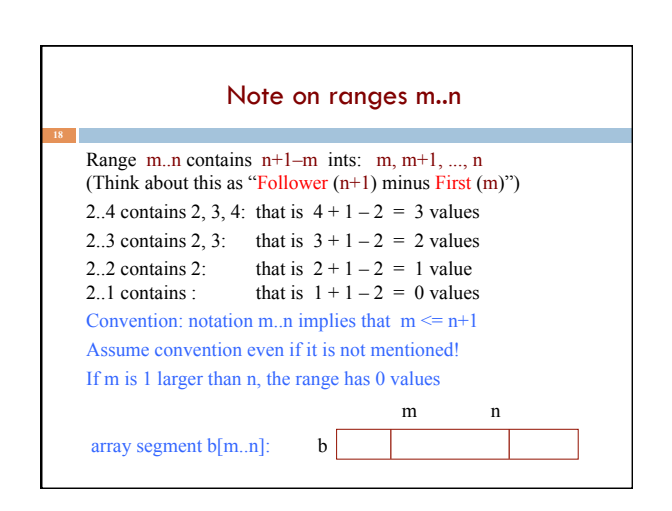

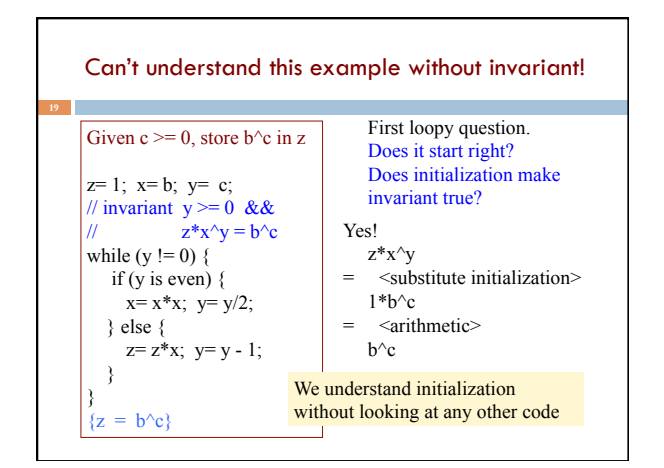

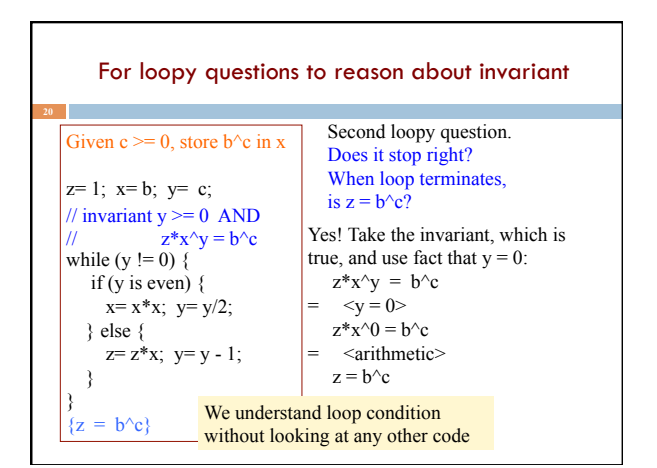

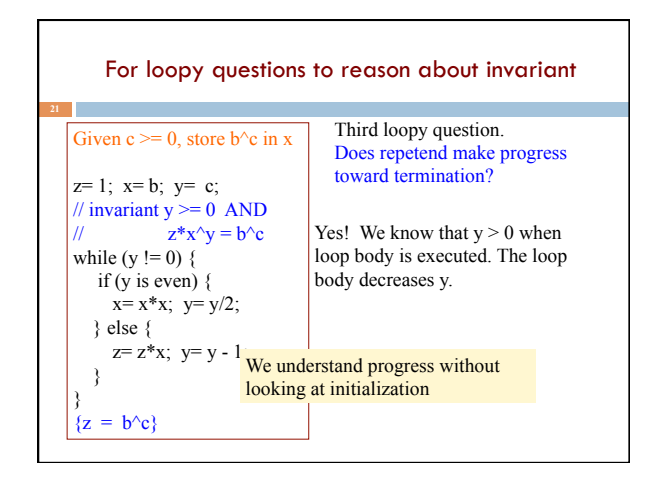

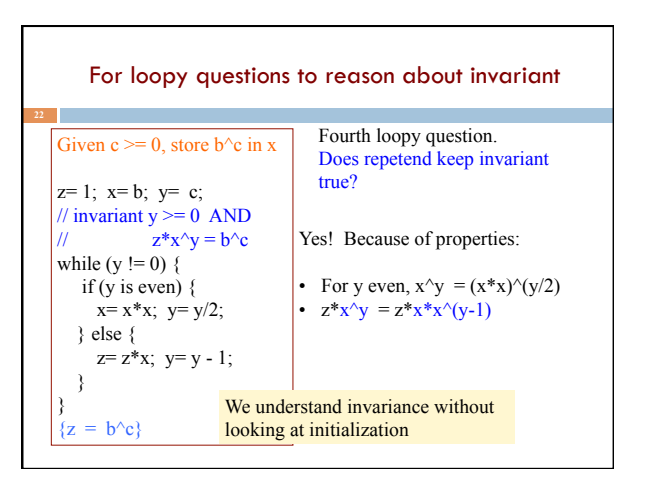

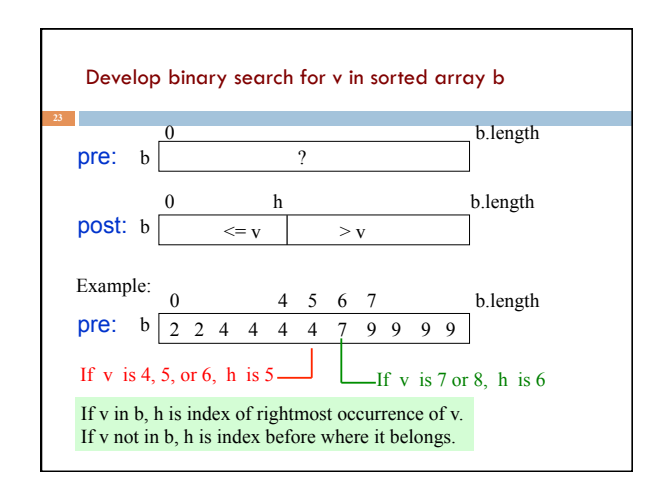

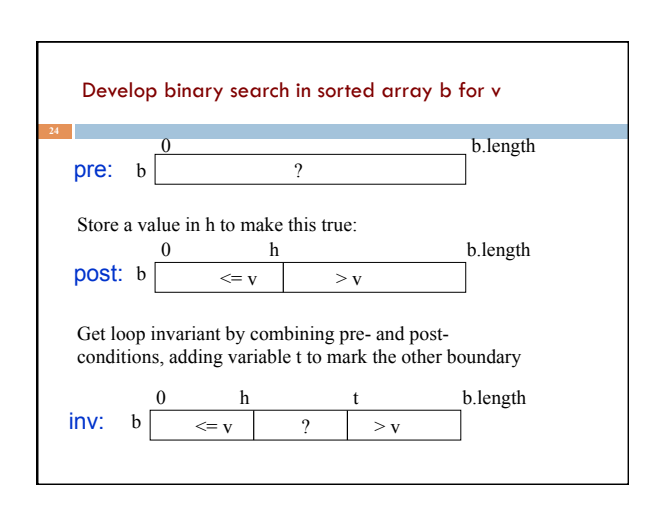

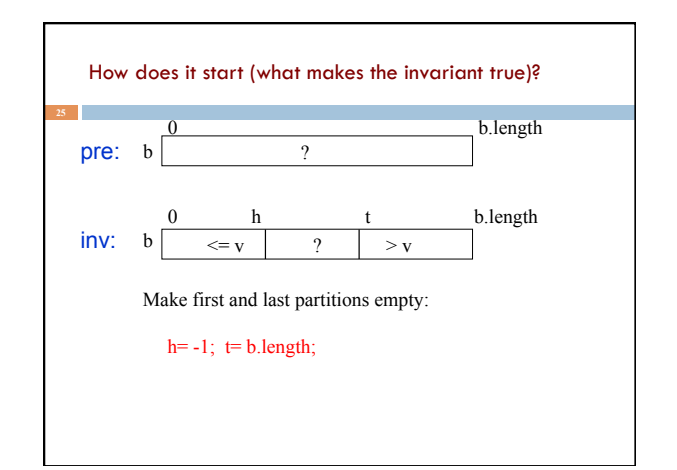

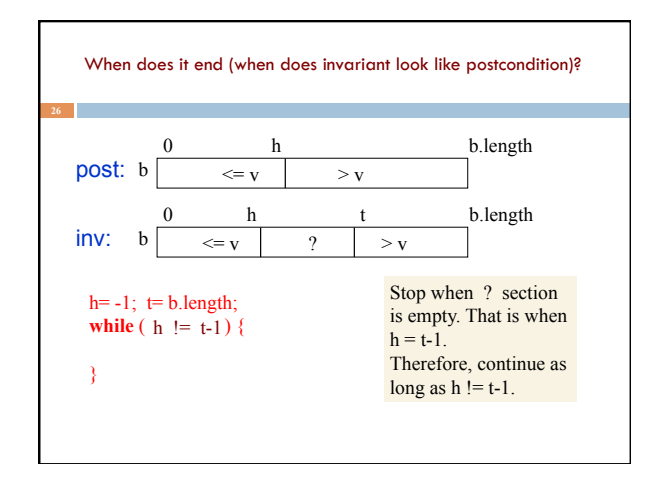

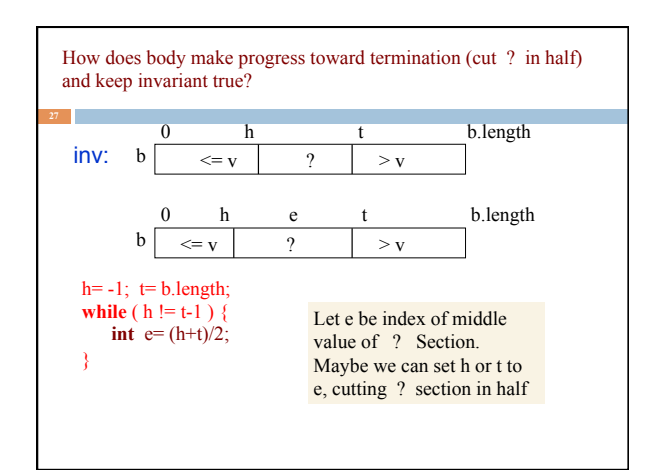

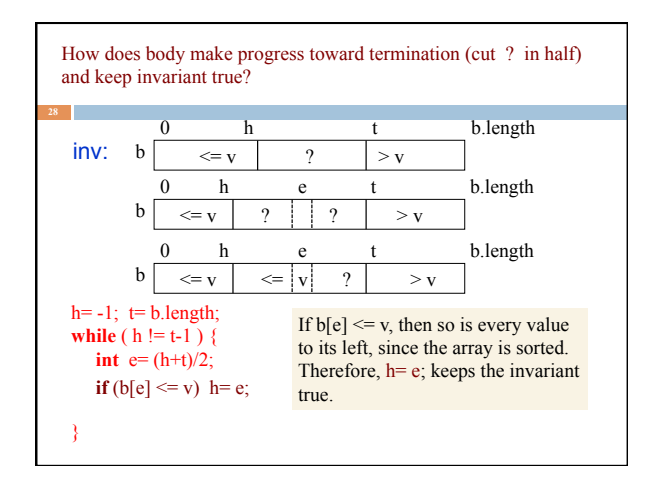

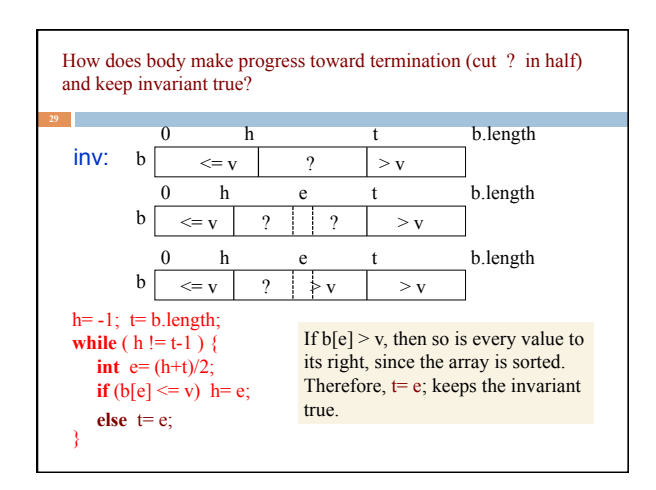

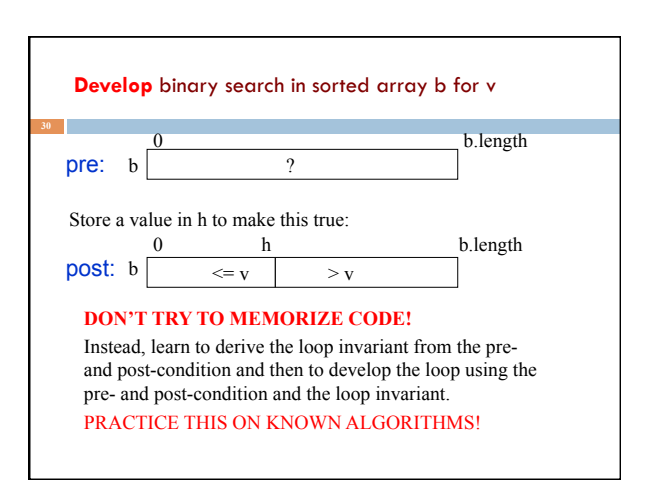

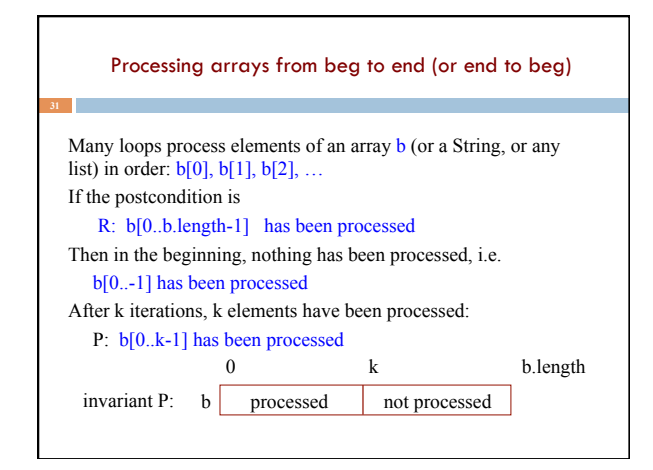

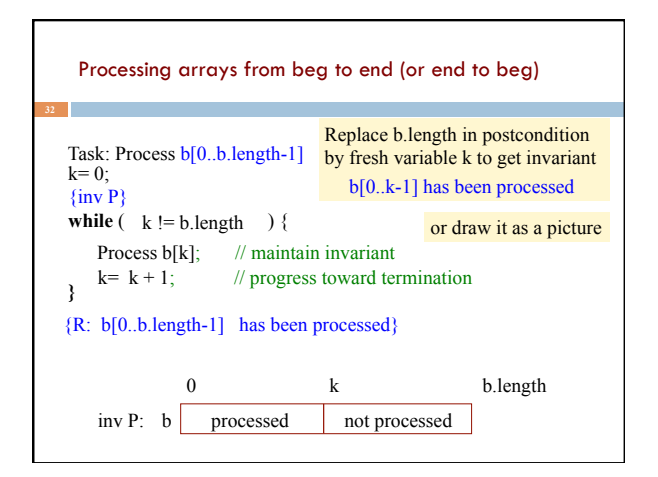

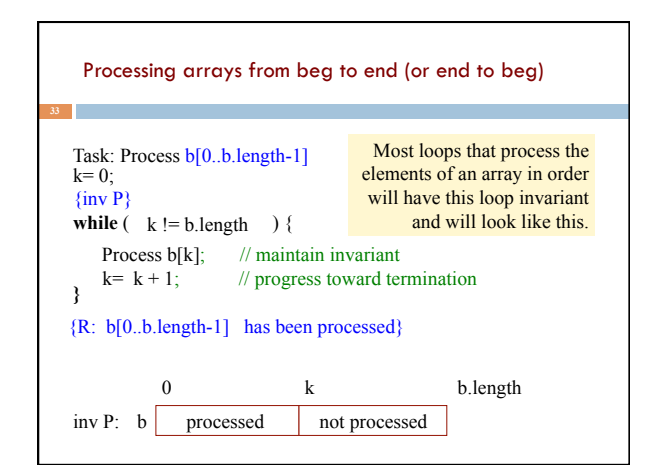

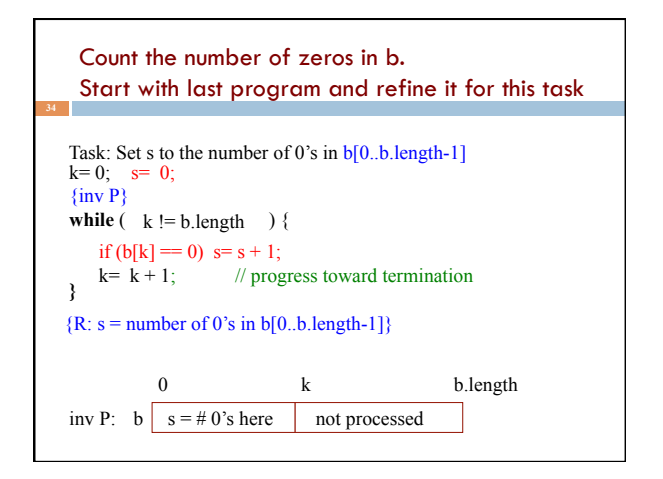

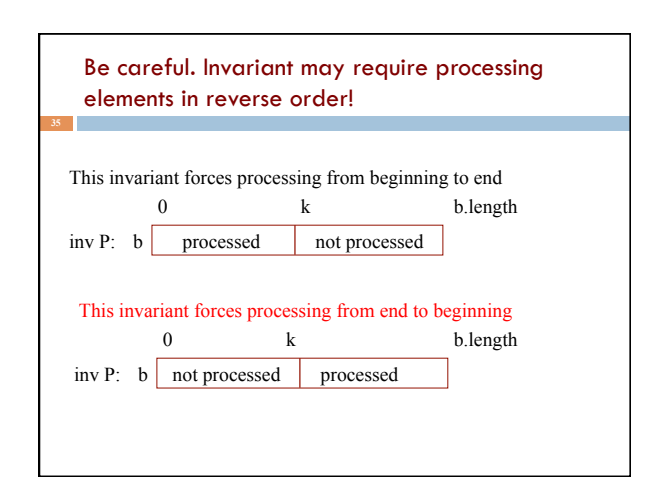

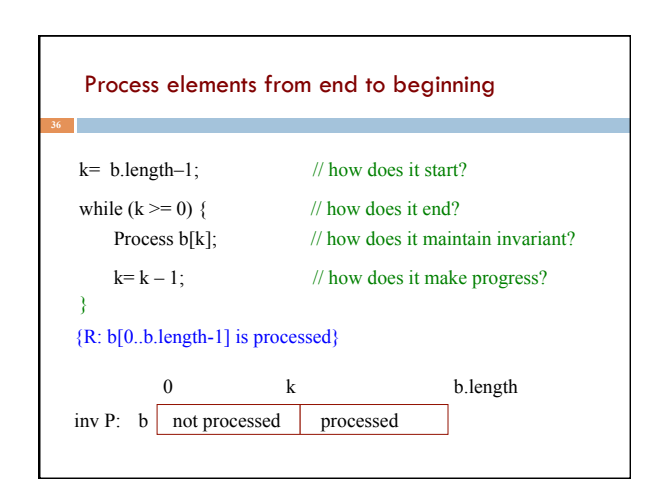

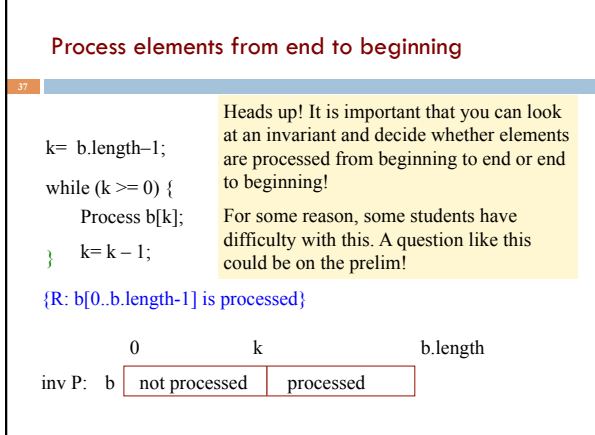